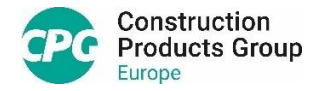

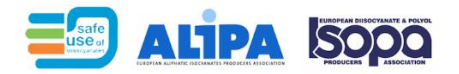

Formation Isocyanates

Procédure d'accès à la formation en ligne

Introduction :

**Tremco CPG** en tant que membre de la **FEICA** (Association Européenne des colles et mastics), vous permet de suivre à titre grâcieux une formation en ligne dédiée à l'utilisation des produits Polyuréthanes à bases d'isocyanates.

Ces formations ont été créées par les associations **ALIPA** et **ISOPA**, qui regroupent les fabricants des matières premières isocyanates et polyols.

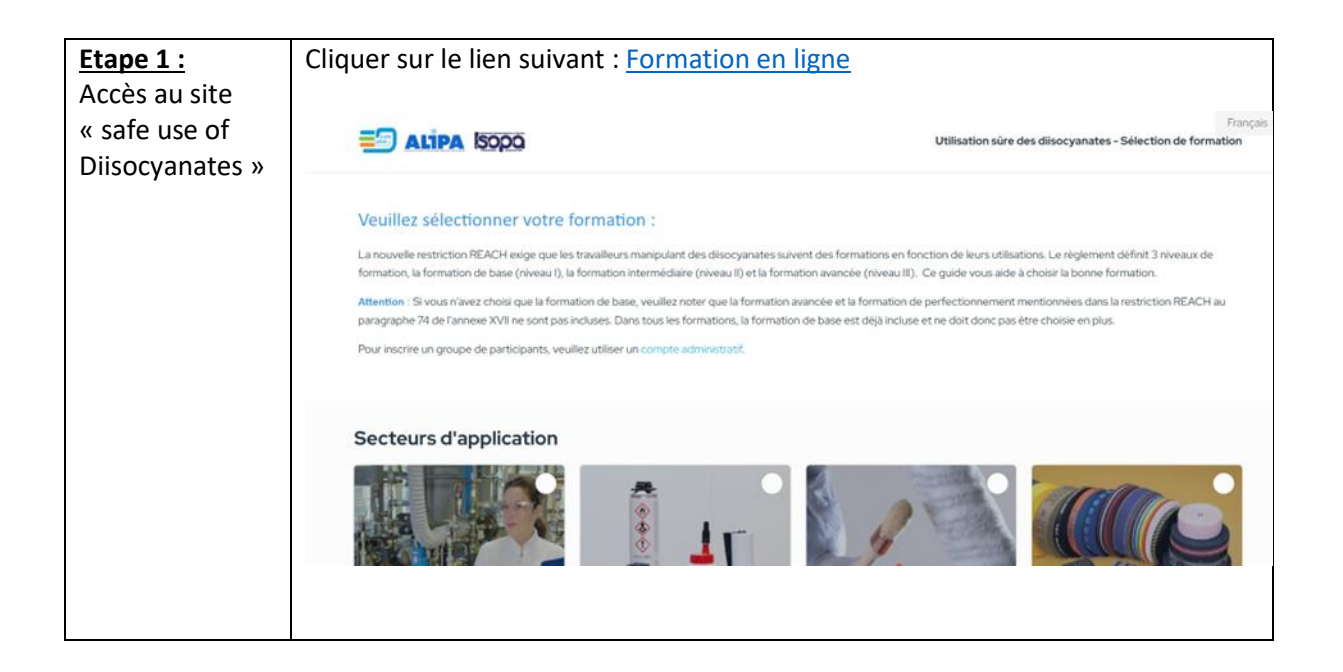

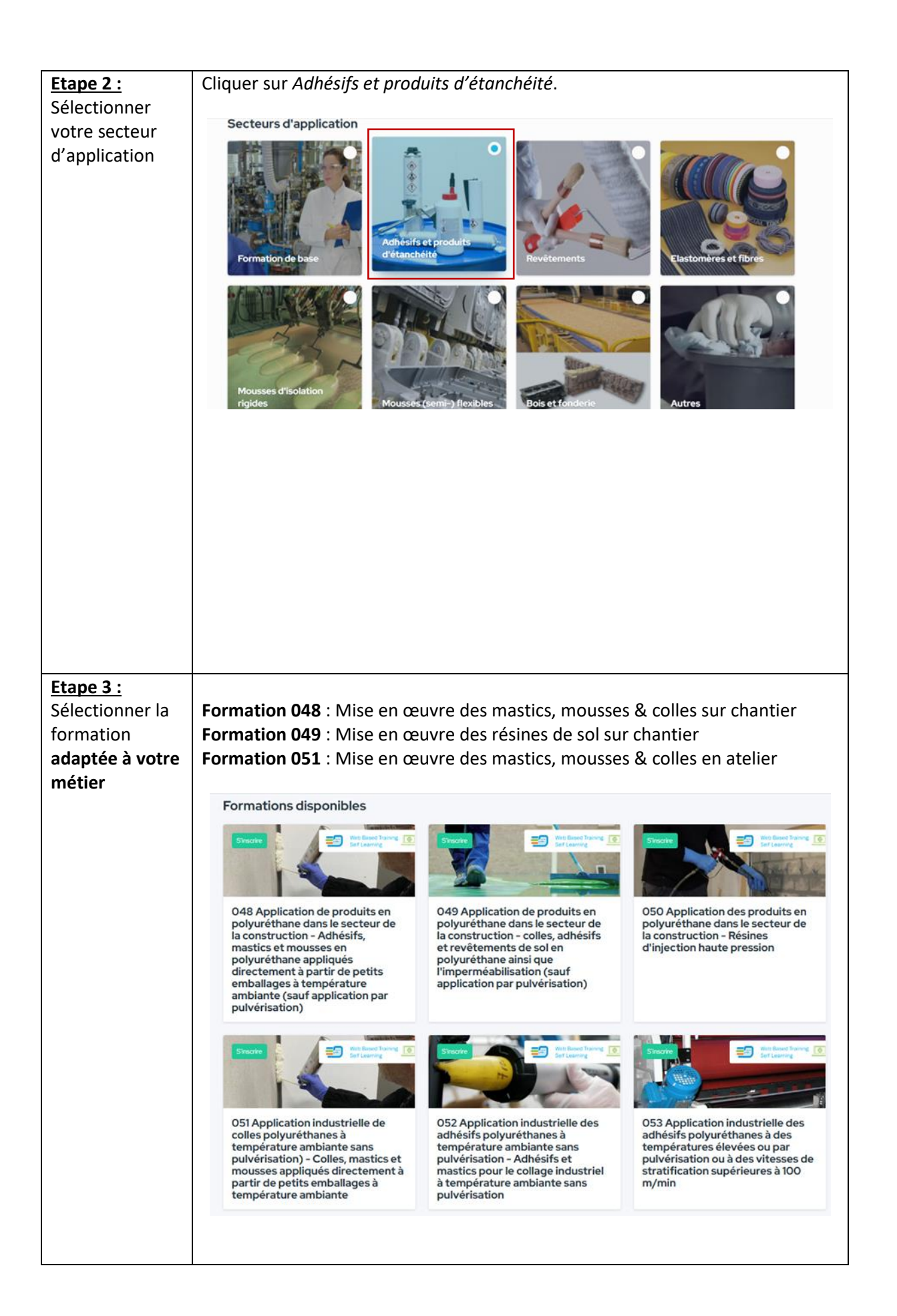

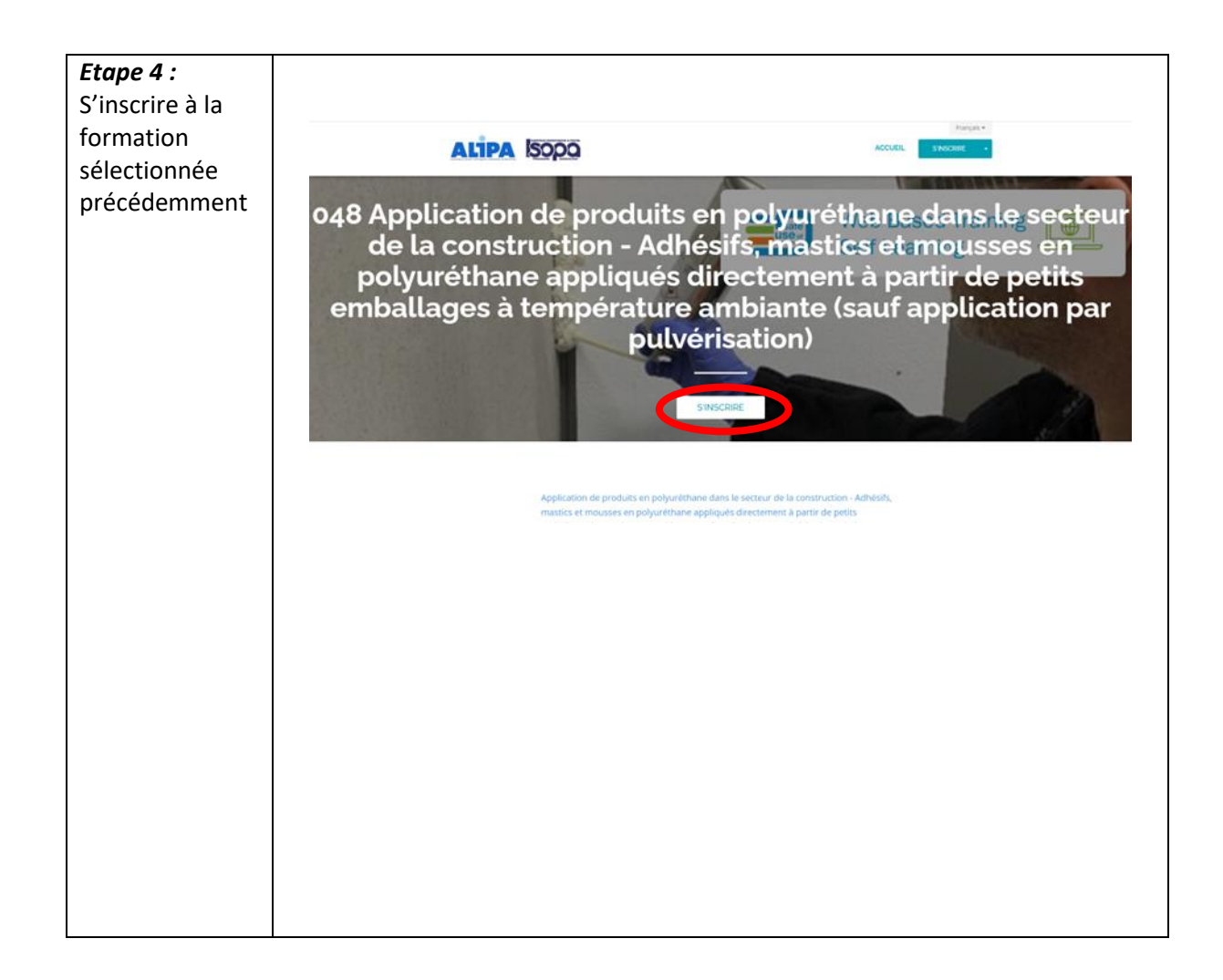

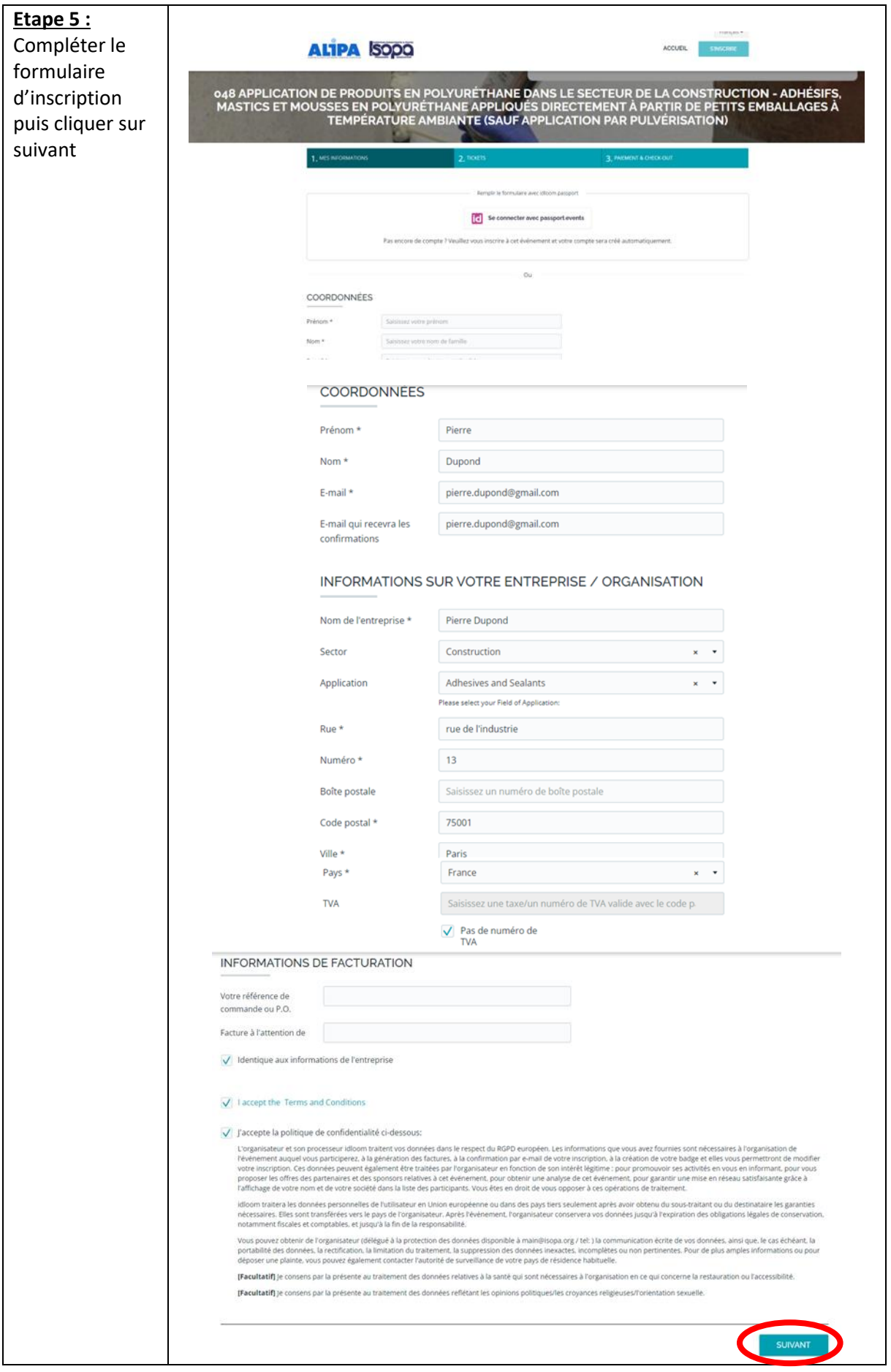

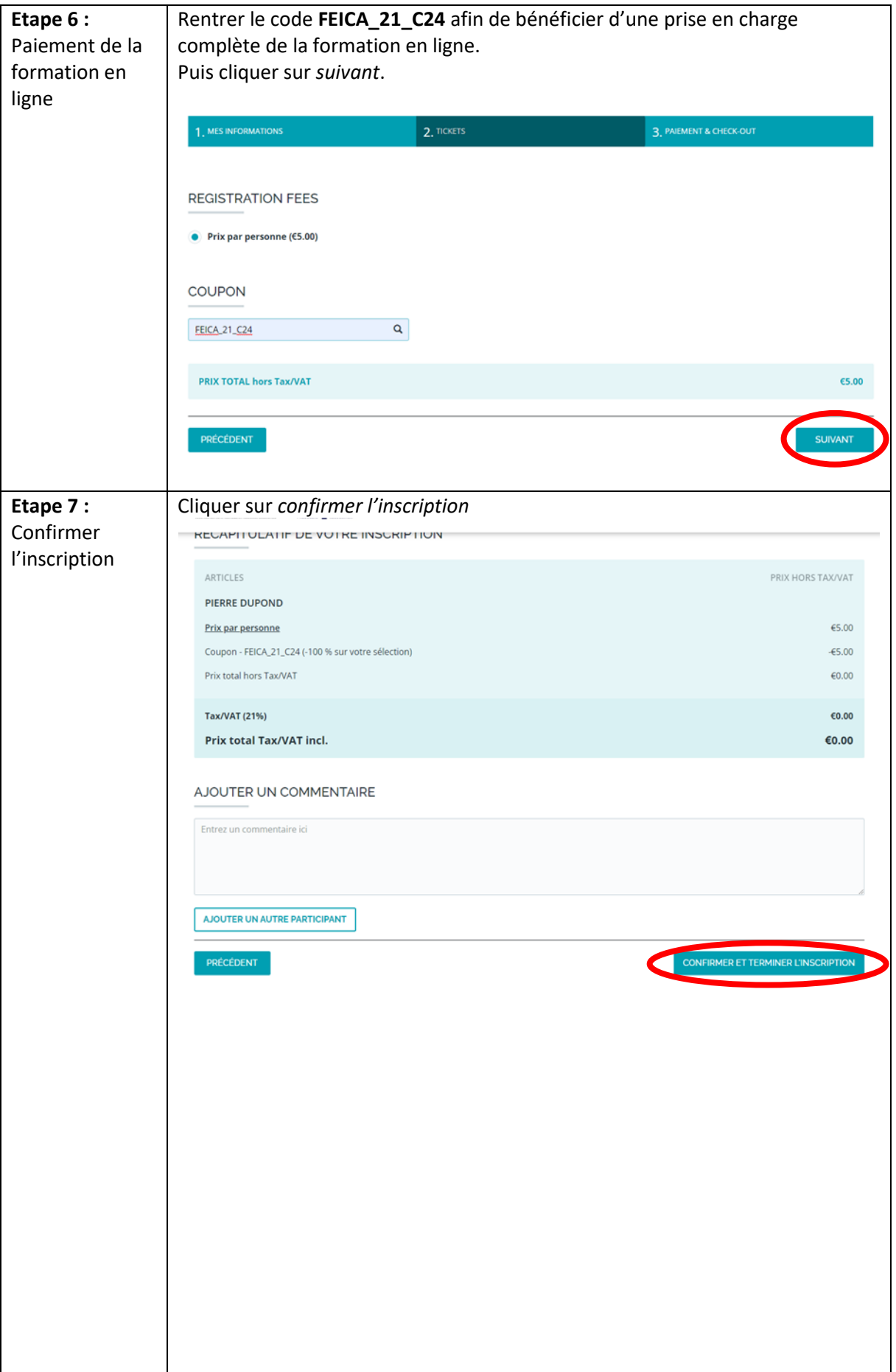

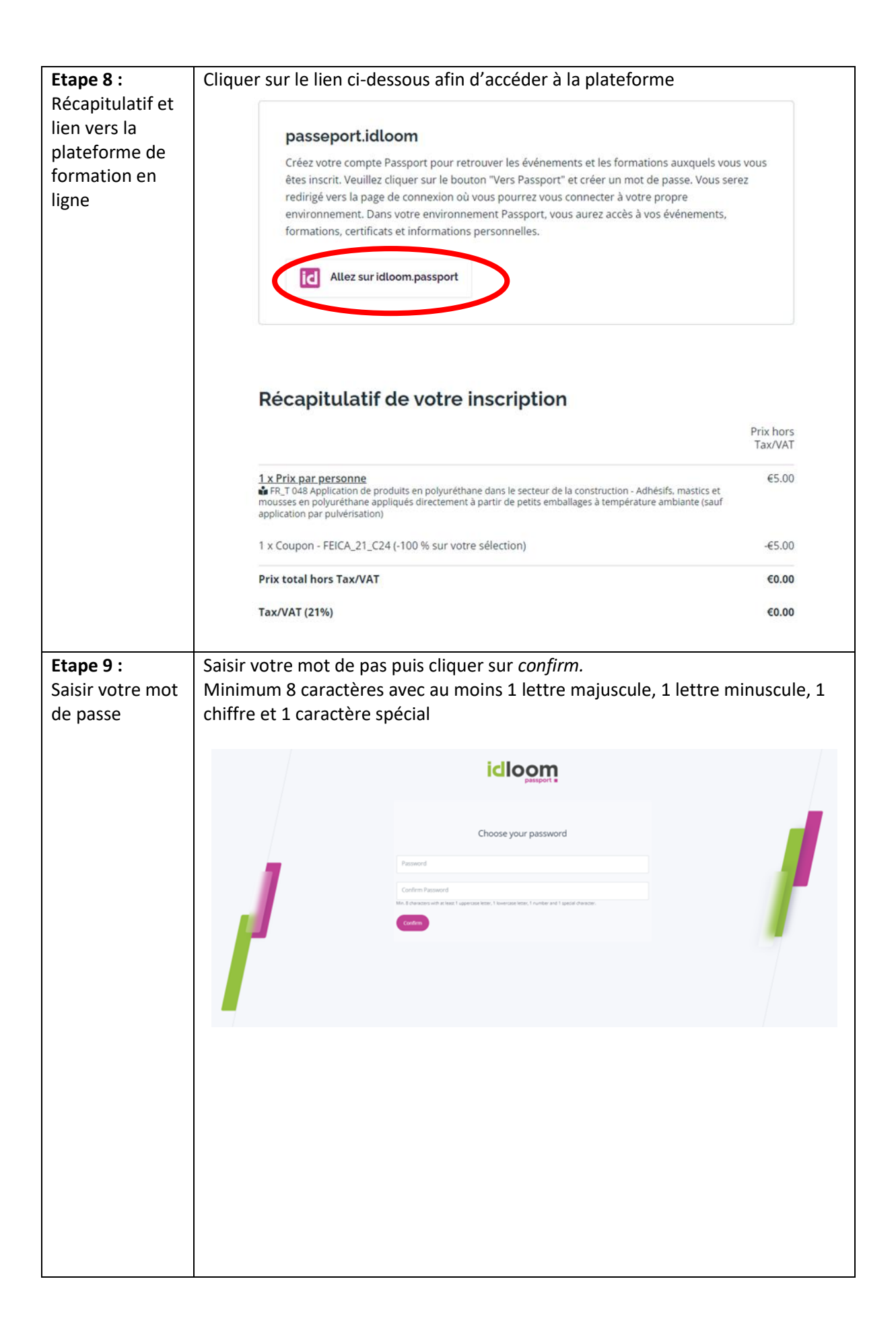

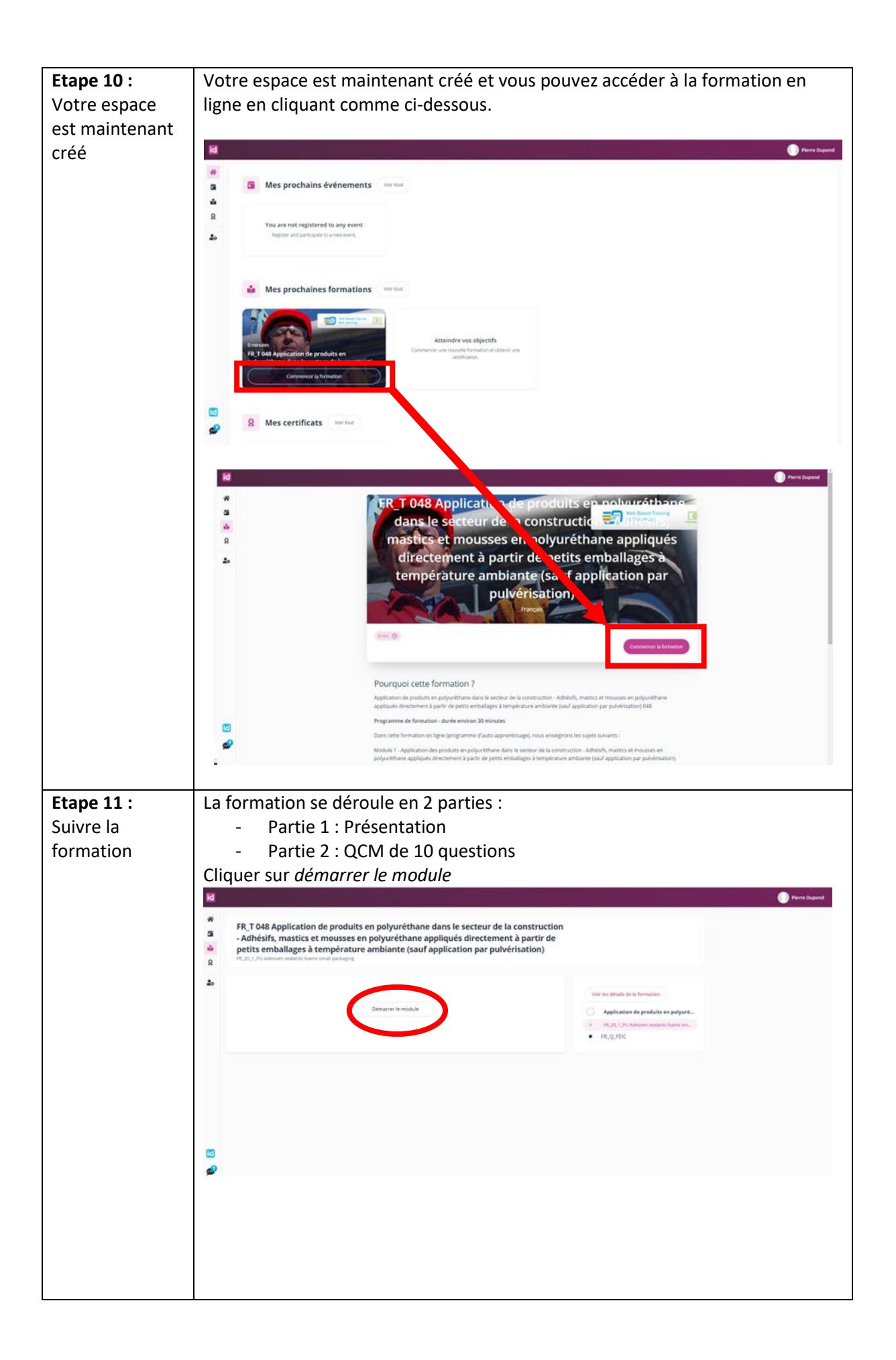

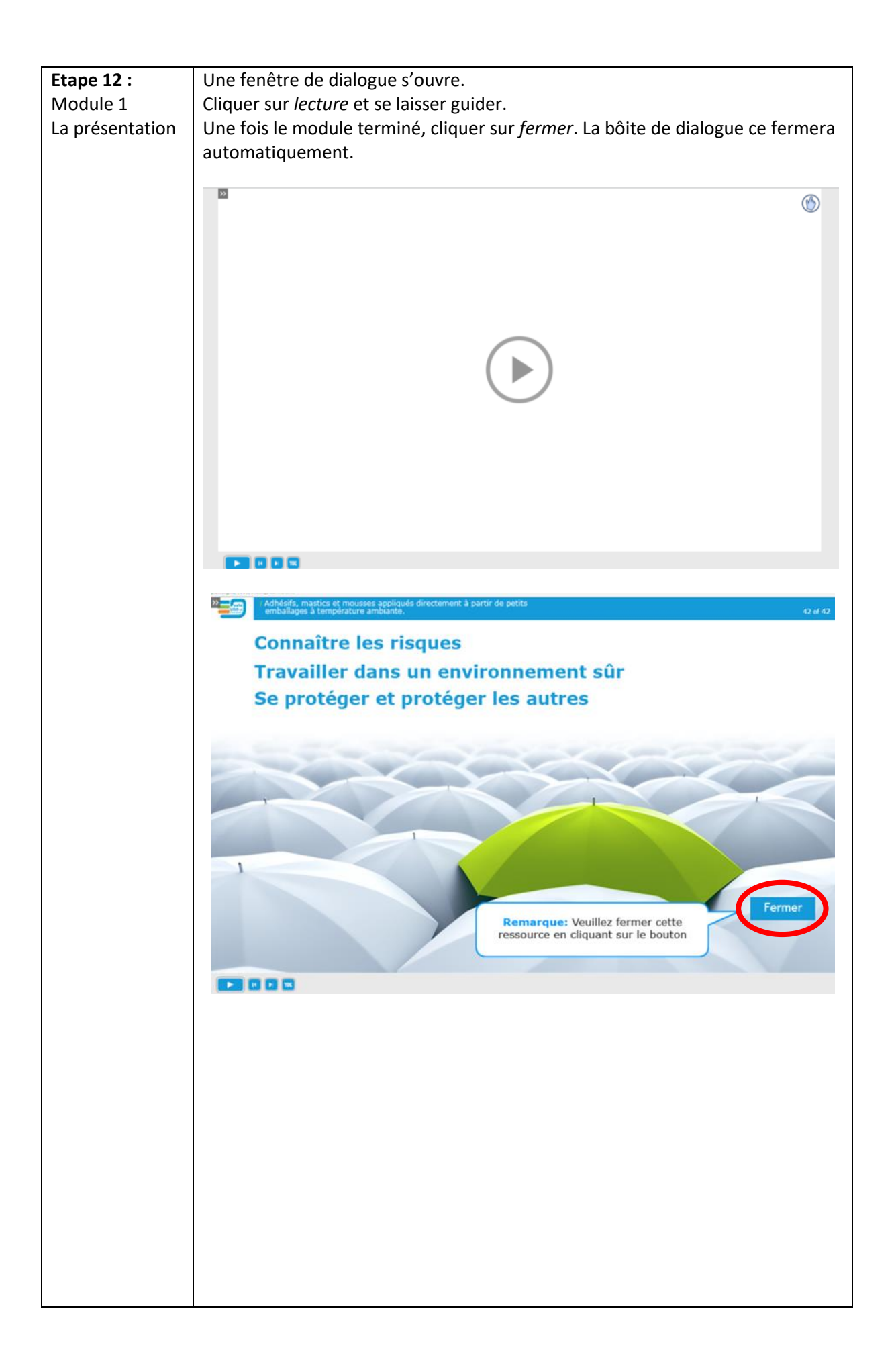

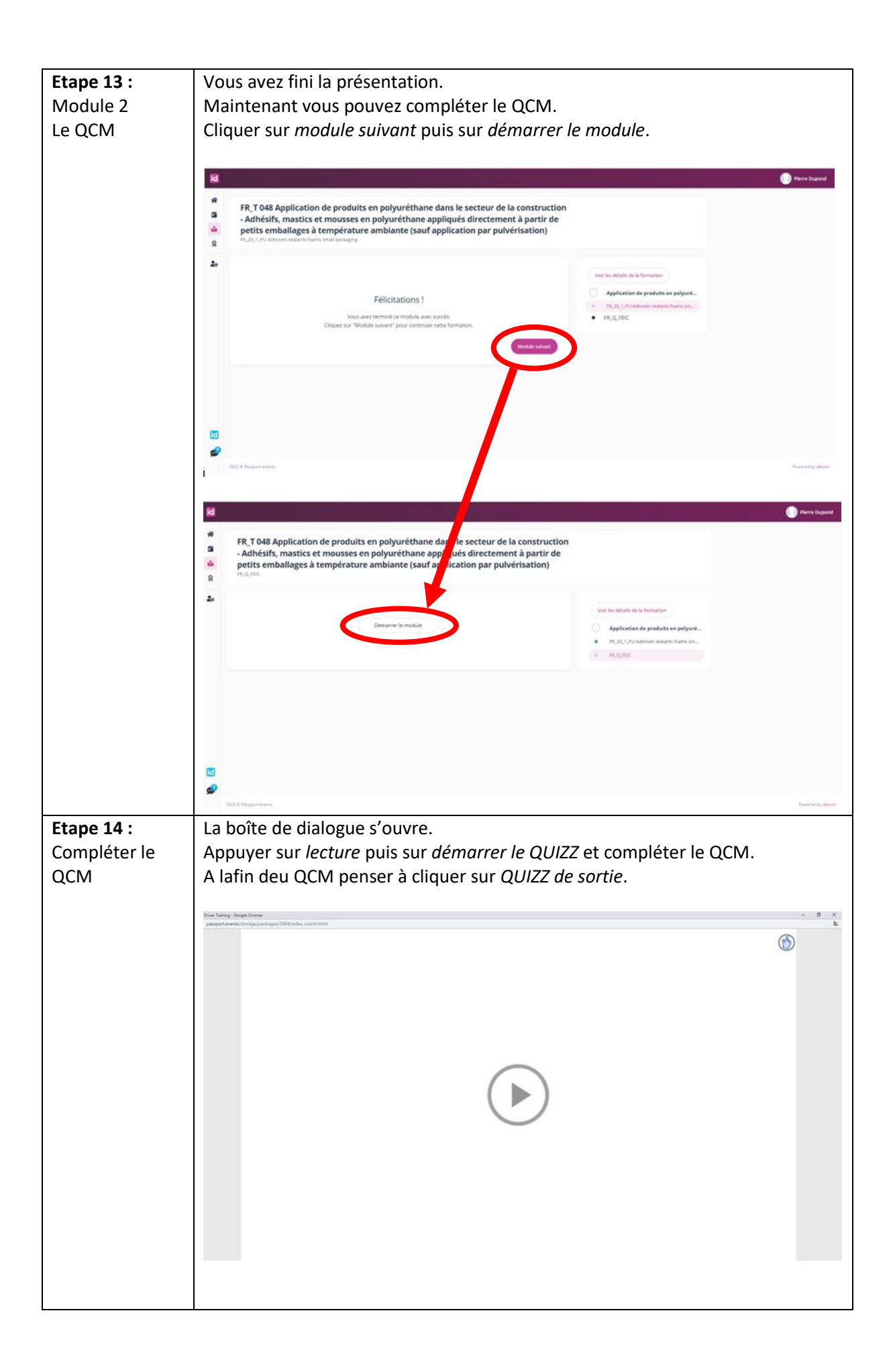

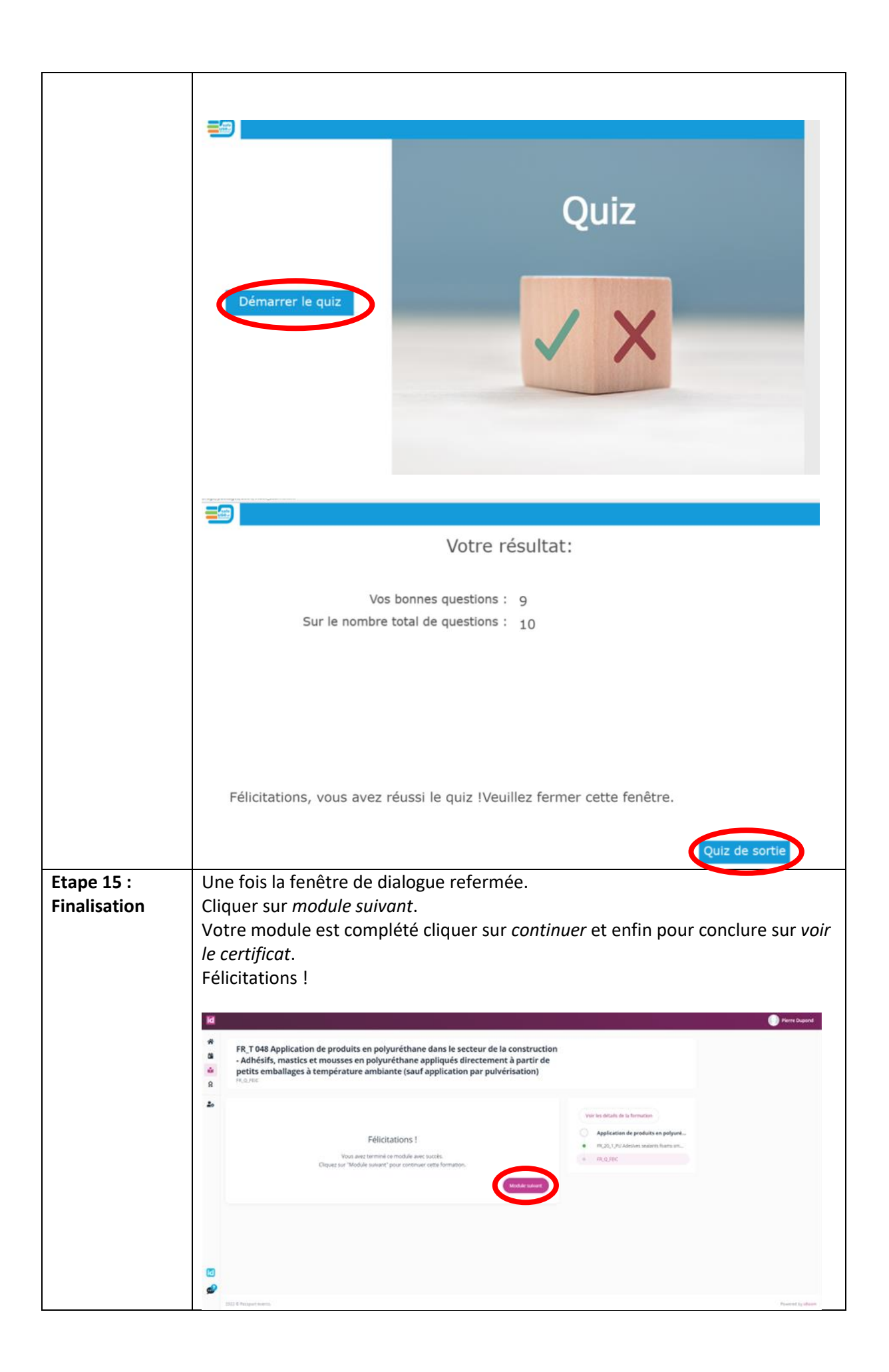

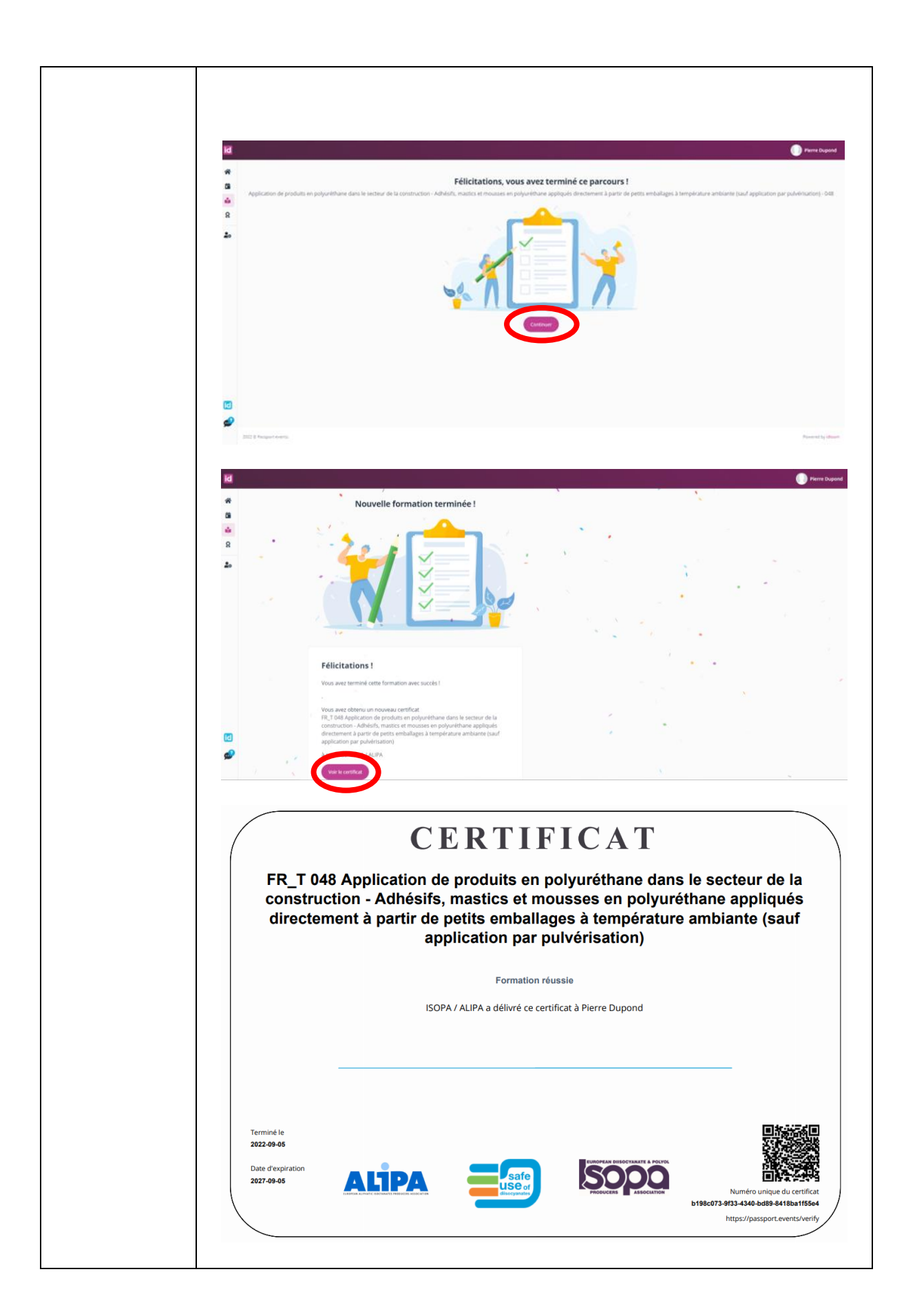